## **Android I**

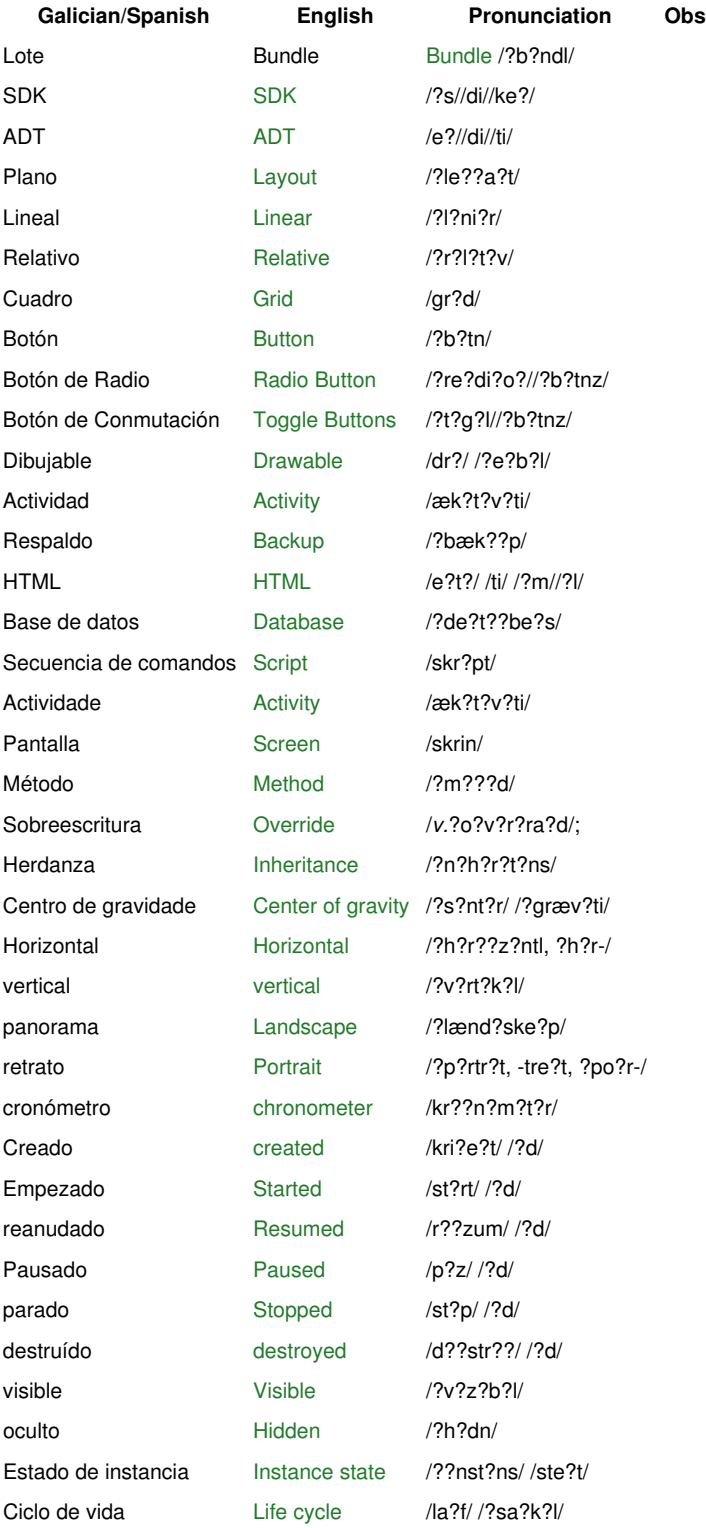